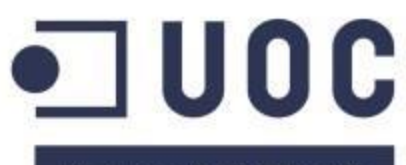

**Universitat Oberta** de Catalunya

www.uoc.edu

# TRABAJO FINAL DE CARRERA BASES DE DATOS RELACIONALES

INGENIERÍA TÉCNICA INFORMÁTICA DE SISTEMAS JUNIO 2014

Autor: Bernardo Pons Bibiloni Consultor: Manel Rella Ruiz

# **CONTENIDO**

OBJETIVOS DISEÑO LÓGICO: DIAGRAMA ENTIDAD-RELACIÓN METODOLOGÍA UTILIZADA: CASCADA PLANIFICACIÓN IMPLEMENTACIÓN: MODELO RELACIONAL PROCEDIMIENTOS PL/SQL MÓDULO ABM DE PARLAMENTOS, PARLAMENTARIOS Y GASTOS MÓDULO ESTADÍSTICA VALORACIÓN ECONÓMICA **CONCLUSIONES** PRODUCTO OBTENIDO

# OBJETIVOS

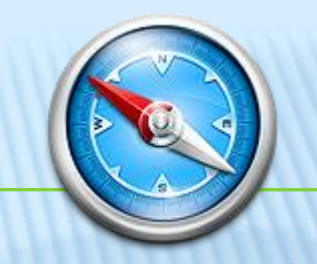

- Ejercicio práctico de síntesis de los conocimientos adquiridos en la carrera.
- Proyecto de diseño, implementación, pruebas y documentación de una base de datos relacional conforme al análisis de requerimientos suministrado.
- Implementación de la base de datos de un sistema de control del gasto público en los parlamentos europeos.
- Utilización de *ORACLE SQL Express, ORACLE SQL Developer* y programación en *PL/SQL*

# METODOLOGÍA UTILIZADA: CASCADA

#### Análisis de requerimientos

- •Básicamente coincide con el contenido del enunciado.
- •Eliminación de posibles dudas con el cliente (consultor).

## Diseño lógico

- •Identificación de entidades y relaciones entre entidades.
- •Elaboración del diagrama Entidad Relación.

#### Implementación

- •Diseño tablas de la base de datos relacional.
- •Programación procedimientos *PL/SQL* (módulos ABM, listados y estadísticas).

#### Pruebas

- •Carga de datos en la base de datos mediante scripts en tablas auxiliares.
- •Carga de datos mediante ejecución de programas en *PL/SQL* y los módulos ABM.
- •Prueba módulos de listados y estadísticas mediante programas en *PL/SQL*.

#### Documentación

- •Elaboración de la memoria.
- •Elaboración de la presentación .

#### Implantación y mantenimiento

•No se llevará a cabo por no formar parte del TFC.

# PLANIFICACIÓN

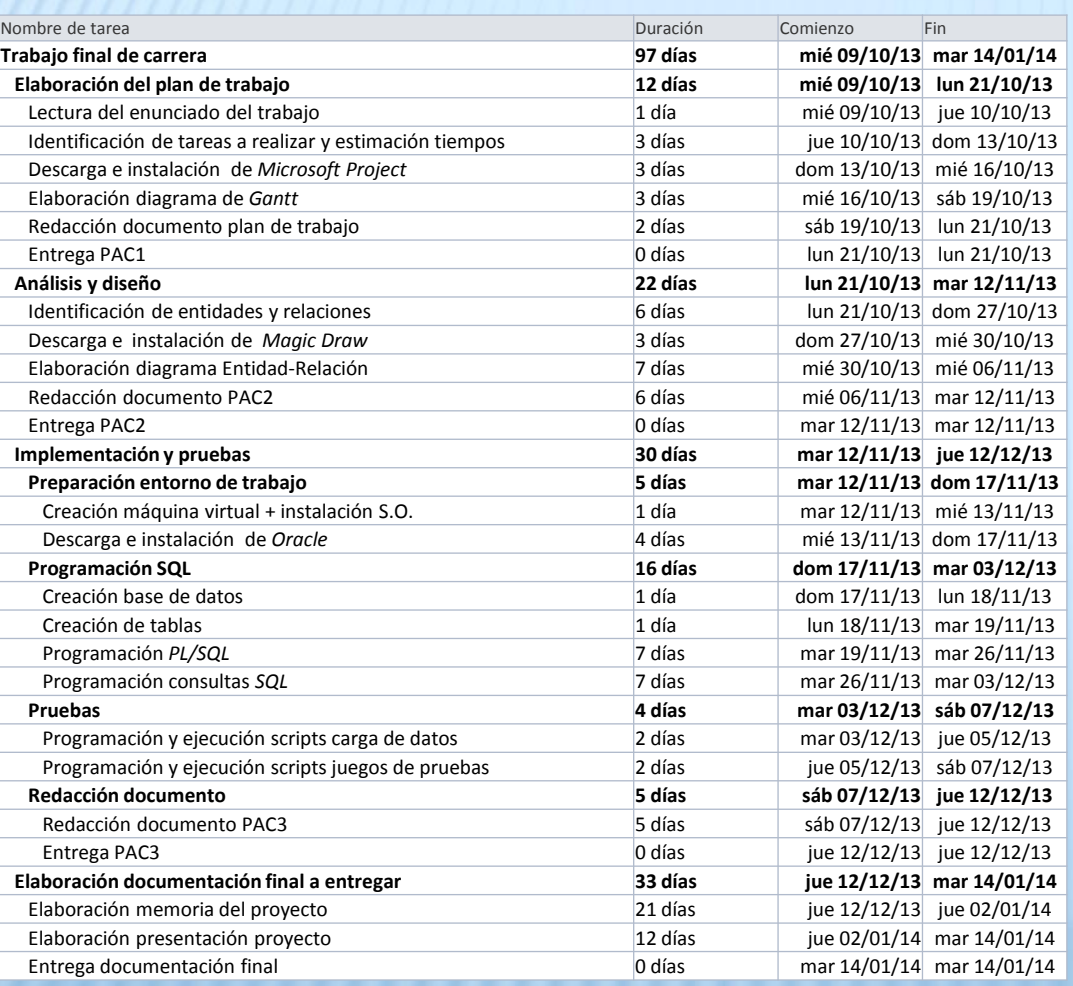

"Ningún plan, por bien trazado que esté, sobrevive al primer encuentro con el enemigo". Proverbio militar anónimo

- **El proyecto ha sufrido un retraso** por diversos motivos que han obligado a entregar el TFC en el semestre siguiente.
- **La curva de aprendizaje de** *ORACLE SQL, SQL Developer y PL/SQL* ha sido más larga de lo previsto. La peculiar implementación *SQL* de *ORACLE* ha provocado retrasos.
- *SQL Developer* es una herramienta *CASE* cuya funcionalidad y documentación son insuficientes.

# DISEÑO LÓGICO: DIAGRAMA ENTIDAD-RELACIÓN

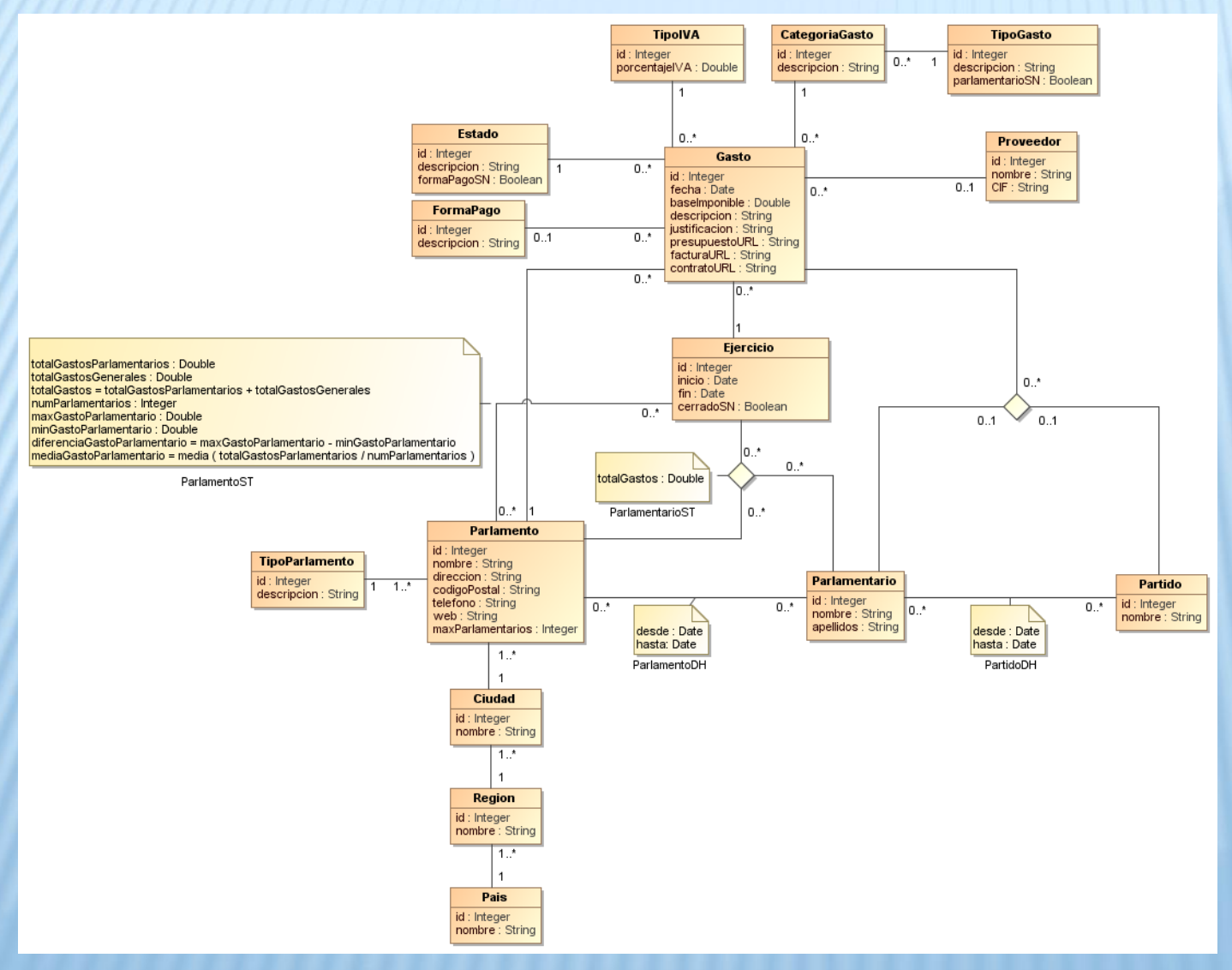

## 15 Entidades

- **\*** Parlamentario
- Parlamento
- Partido
- **\*** TipoParlamento
- Ejercicio
- **A** Gasto
- Estado
- CategoriaGasto
- TipoGasto
- FormaPago
- **\*** TipoIVA
- Proveedor
- Ciudad
- **\*** Region
- Pais

## 17 Relaciones

- $\div$  15 binarias
- 2 ternarias

# MODELO RELACIONAL

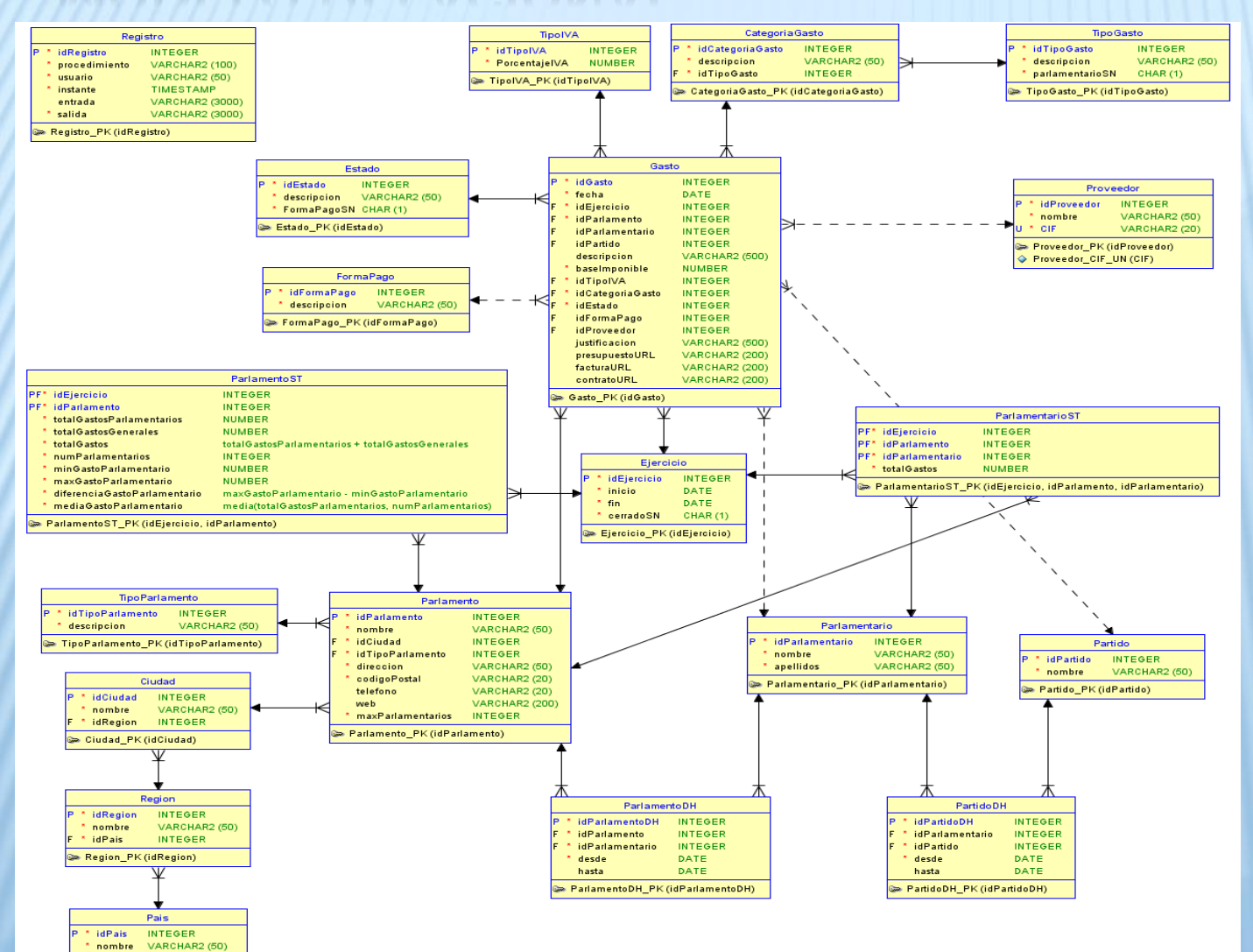

# 20 Tablas

- Parlamentario
- **A** Parlamento
- Partido
- **\*** TipoParlamento
- Ejercicio
- **A** Gasto
- Estado
- CategoriaGasto
- TipoGasto
- FormaPago
- **\*** TipoIVA
- Proveedor
- Ciudad
- **\*** Region
- Pais
- PartidoDH
- ParlamentoDH
- ParlamentoST
- ParlamentarioST
- Registro

TFC BASES DE DATOS RELACIONALES

Pais\_PK (idPais)

DETALLE MODELO RELACIONAL (1/3)

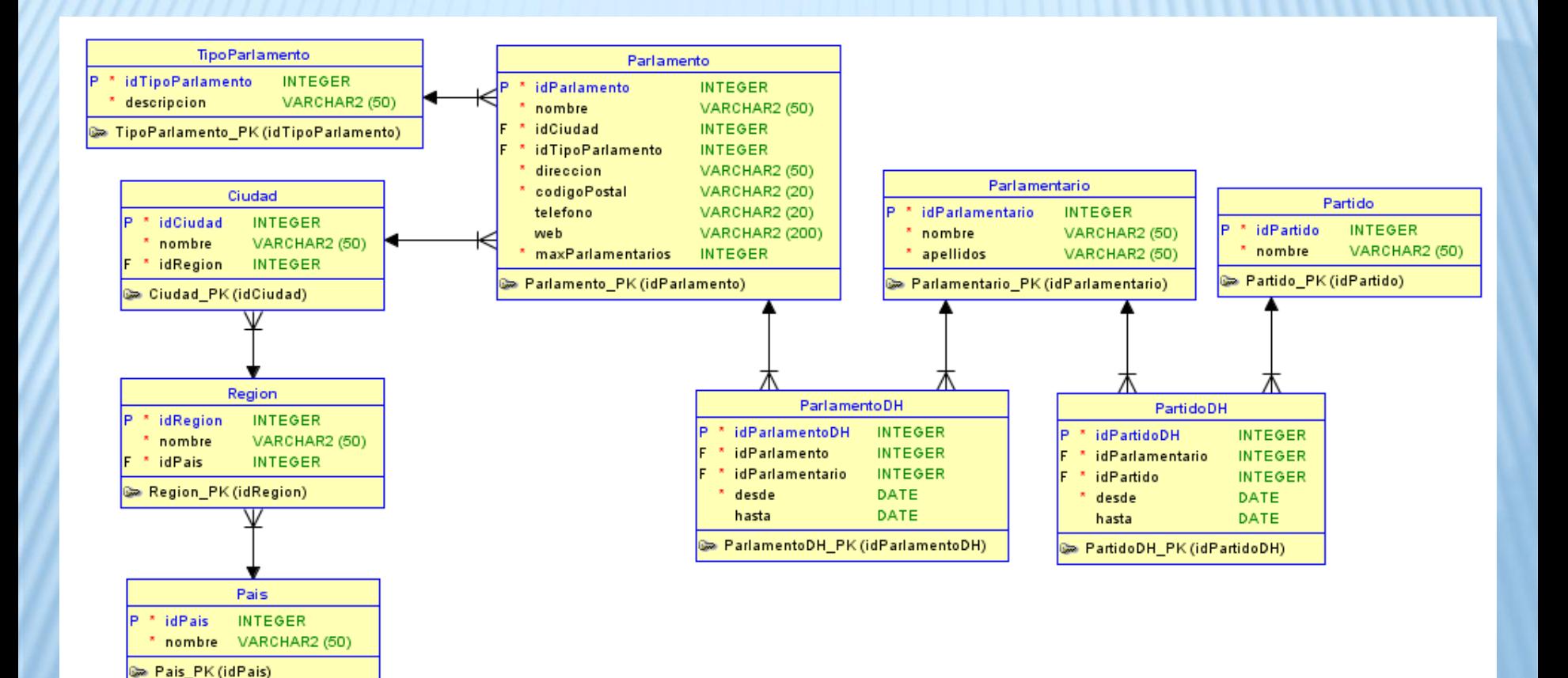

# DETALLE MODELO RELACIONAL (2/3)

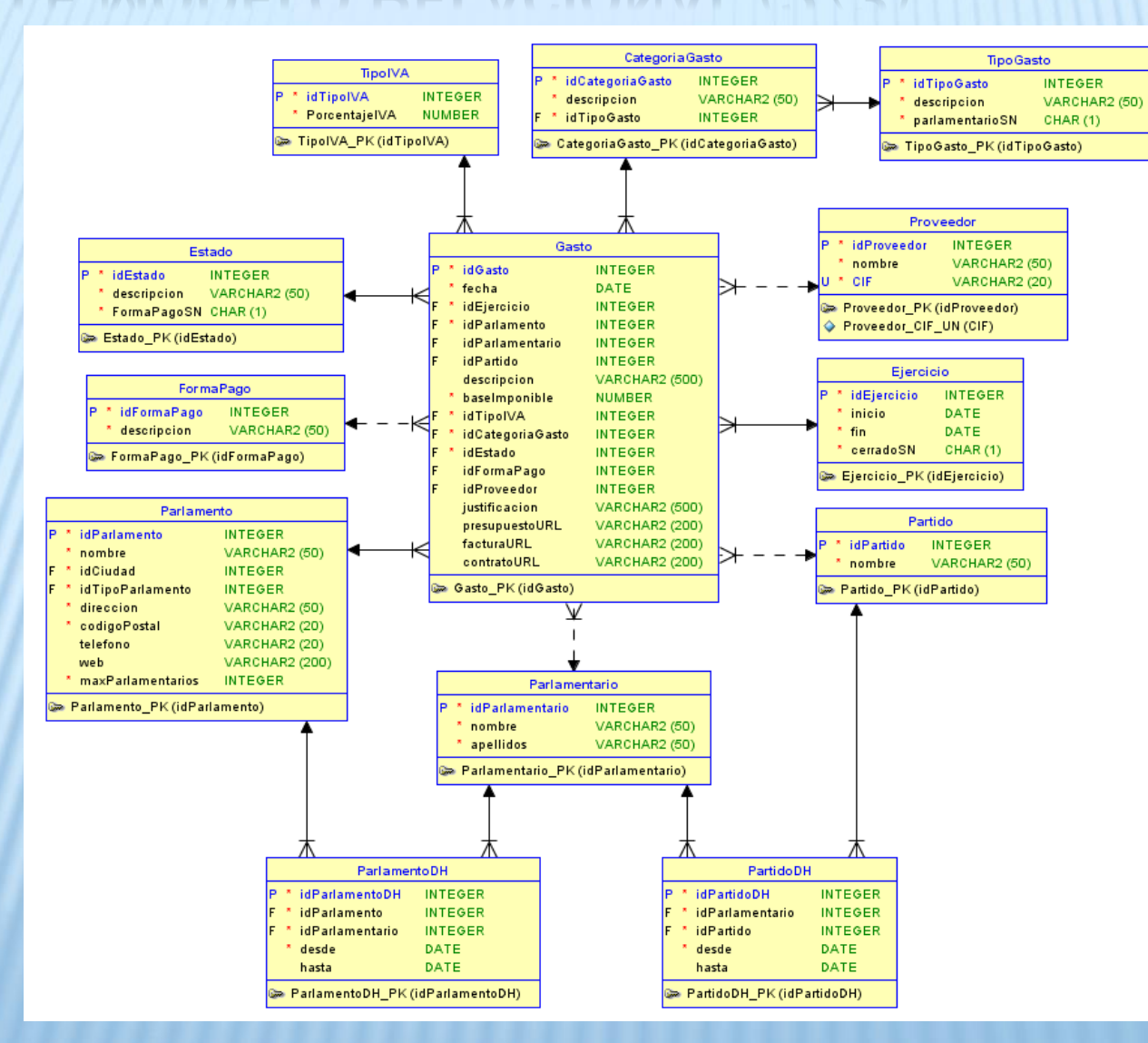

# DETALLE MODELO RELACIONAL (3/3)

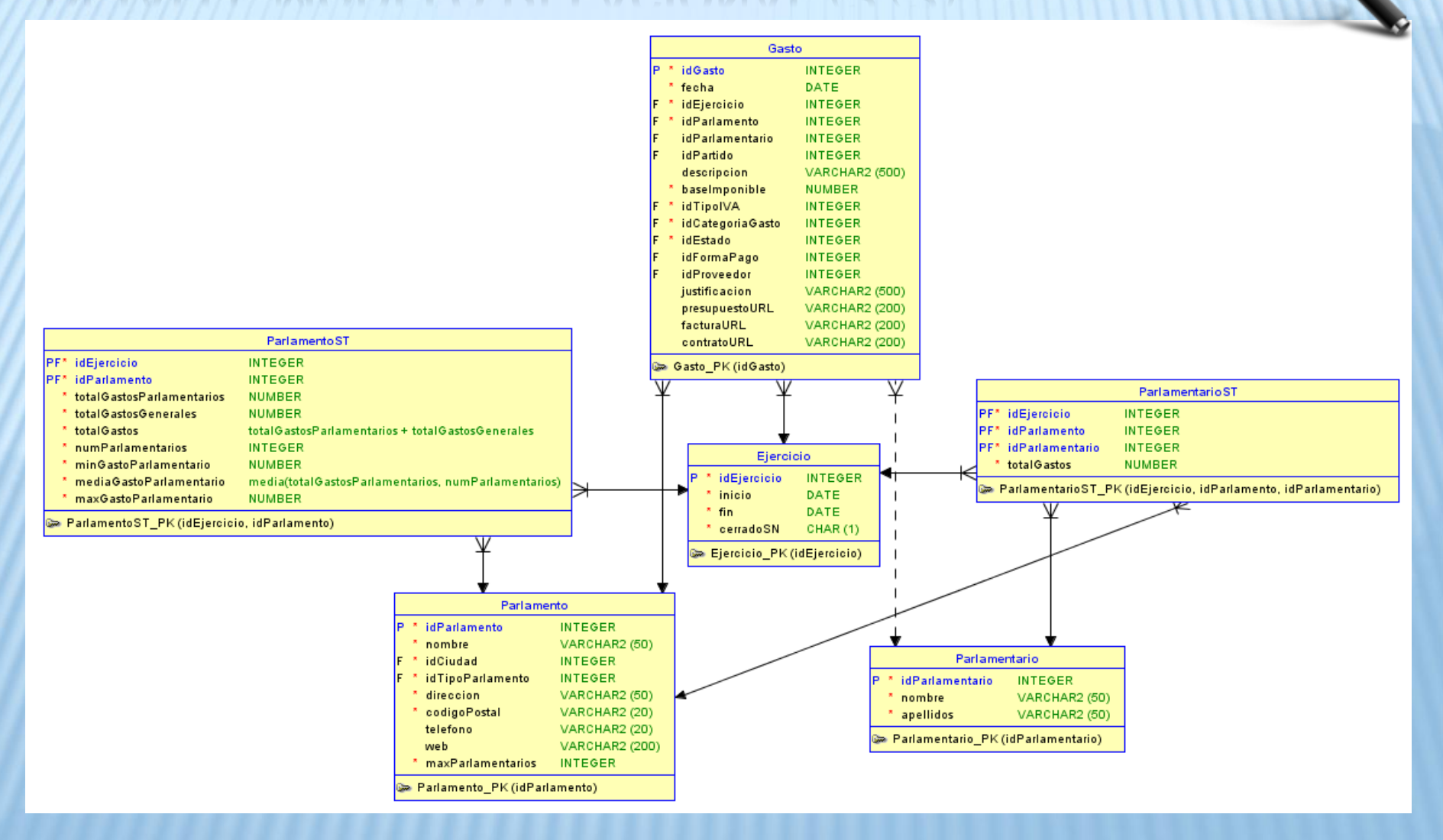

# PROCEDIMIENTOS *PL/SQL*

## **Paquetes**

- •La utilización de paquetes introduce la modularidad en el diseño que a su vez favorece la organización y reduce la complejidad. La creación de paquetes también favorece la reutilización de código y permite cierto grado de encapsulamiento, es decir, ocultación de los detalles de la implementación a los potenciales usuarios del paquete reduciendo la probabilidad de la aparición de errores al utilizarlo.
- •**pkg\_comun:** Paquete de procedimientos comunes de utilidad.
- •**pkg\_parlamento:** Paquete de procedimientos de altas, bajas y modificaciones en la tabla Parlamento.
- •**pkg\_parlamentario:** Paquete de procedimientos de altas, bajas y modificaciones en la tabla Parlamentario y tablas relacionadas ParlamentoDH y PartidoDH.
- •**pkg\_gasto:** Paquete de procedimientos de altas, bajas y modificaciones en la tabla Gasto.
- •**pkg\_listado:** Paquete de procedimientos que realizan los listados solicitados.
- •**pkg\_estadistica:** Paquete de procedimientos que calculan las estadísticas solicitadas.

### **Polimorfismo**

- •Se ha utilizado el polimorfismo en la implementación de algunos procedimientos
- •Mediante el uso del polimorfismo, diversos procedimientos que comparten un mismo nombre, pueden tener implementaciones distintas de la misma tarea, en función de que reciban un número distinto de parámetros o parámetros de distinto tipo.
- •Por ejemplo en el paquete pkg\_comun existen tres implementaciones del procedimiento existe\_parlamentarioST:

•**existe\_parlamentarioST ( idEjercicio, idParlamento, idParlamentario )** •**existe\_parlamentarioST ( idEjercicio, idParlamentario )** •**existe\_parlamentarioST ( idEjercicio )**

•De no existir la posibilidad de utilizar polimorfismo se tendría que haber utilizado nombres distintos para procedimientos que realizan la misma tarea.

# PROCEDIMIENTOS *PL/SQL* (ESTRUCTURA)

```
<lista parametros entrada> IN <tipo parametro entrada>,
       <lista parametros salida> OUT <tipo parametro salida>)
AS
BEGIN
   p rsp := '0K';
   BEGIN
   <codigo del procedimiento>
   EXCEPTION
   WHEN <identificador_excepcion_tratada_1>
       p_rsp := 'ERROR: <texto_error_excepcion_1> [' || <valor_parametro> || '] <continuacion_texto_error>';
   WHEN <identificador excepcion tratada 2>
       p_rsp := 'ERROR: <texto error excepcion 2> [' || <valor parametro> || '] <continuacion texto error>';
   WHEN <identificador_excepcion_tratada_n>
       p_rsp := 'ERROR: <texto_error_excepcion_n> [' || <valor_parametro> || '] <texto_error>';
   WHEN OTHERS THEN
       p rsp := 'ERROR: ' || SQLERRM;
   END;
   entrada := ' <literal parametro entrada> = [' || <valor parametro entrada> || ']';
   salida := '<literal_parametro_salida> = [' || <valor_parametro_salida> || '] + rsp = ' || <valor_parametro_rsp>;
   pkg comun.entrada registro ( '<nombre paquete>.<nombre procedimiento>', USER, SYSTIMESTAMP, entrada, salida ) ;
EXCEPTION
WHEN OTHERS THEN
   DBMS OUTPUT.PUT LINE ( 'ERROR INSERTANDO ENTRADA EN REGISTRO: ' || SQLERRM ) ;
END <nombre procedimiento>;
```
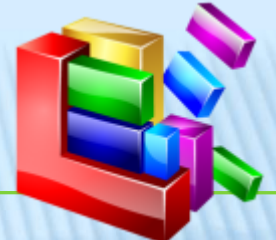

### **Características**

- ◆ Se utiliza una estructura interna común en los procedimientos compuesta por dos bloques anidados para el tratamiento de excepciones.
- **El bloque externo inicializa** al principio el indicador de error y al final construye los *strings* entrada y salida antes de registrar el resultado de la ejecución del procedimiento.
- **El bloque interno realiza** las tareas propias del procedimiento y gestiona las posibles excepciones modificando el indicador de error si se captura alguna excepción.
- Obtenemos así procedimientos más compactos y sin repetición de código.

TFC BASES DE DATOS RELACIONALES

PROCEDURE <nombre procedimiento> (

# MÓDULO ABM

# MEJORAS REALIZADAS A LOS REQUERIMIENTOS

## **Generalización**

- •La solución implementada mediante las tablas ParlamentoDH (que relaciona las tablas Parlamento y Parlamentario) y PartidoDH (que relaciona las tablas Partido y Parlamentario) es una generalización del modelo de datos solicitado.
- •Permite controlar los diversos períodos que un parlamentario está en un parlamento y en un partido.
- •Un parlamentario puede pasar períodos en distintos parlamentos. Puede estar incluso en el mismo parlamento en varios períodos distintos. Pero en una fecha determinada sólo puede estar en un Parlamento como máximo.
- •Un parlamentario puede pasar períodos en distintos partidos. Puede estar incluso en el mismo partido en varios períodos distintos. Pero en una fecha determinada sólo puede estar en un Partido como máximo.

### **Tabla ParlamentoDH**

- •**Períodos de un Parlamentario en un Parlamento.**
- •**Clave primaria:** •Secuencia idParlamentoDH.
- •**idParlamento:** Identificador del parlamento.
- •**idParlamentario:** Identificador del parlamentario.
- •**desde:** Fecha inicial del período. No puede ser nula y debe ser posterior a cualquier fecha de períodos anteriores de este parlamentario en ese u otros parlamentos.
- •**hasta:** Fecha final del período. Puede ser nula para indicar que ese período no ha finalizado todavía. Si no es nula debe ser posterior a la fecha inicial del período correspondiente.

## **Tabla PartidoDH**

- •**Períodos de un Parlamentario en un Partido**
- •**Clave primaria:** •Secuencia idPartidoDH
- •**idPartido:** Identificador del partido.
- •**idParlamentario:** Identificador del parlamentario.
- •**desde:** Fecha inicial del período. No puede ser nula y debe ser posterior a cualquier fecha de períodos anteriores de este parlamentario en ese u otros partidos.
- •**hasta:** Fecha final del período. Puede ser nula para indicar que ese período no ha finalizado todavía. Si no es nula debe ser posterior a la fecha inicial del período correspondiente.

# MÓDULO ESTADÍSTICA

# MEJORAS REALIZADAS A LOS REQUERIMIENTOS

## **Generalización**

- •La solución implementada mediante las tablas ParlamentoST y ParlamentarioST es una generalización de las estadísticas solicitadas.
- •Esta modificación implica que **las consultas estadísticas no son siempre estrictamente en tiempo constante 1** pero se realizan siempre sobre un subconjunto reducido de filas y por tanto no se penaliza el tiempo de cálculo de las estadísticas de forma significativa.
- •La mayor versatilidad de esta implementación justifica sobradamente la modificación realizada a los requerimientos.
- •Entre otras mejoras permite la obtención de estadísticas sobre un número arbitrario de ejercicios y no sólo sobre los últimos cuatro.
- •**Esta modificación fue consensuada con el consultor.**

## **Tabla ParlamentoST**

- •**Clave primaria:**
- •idEjercicio
- •idParlamento

#### •**Estadísticas almacenadas:**

- •totalGastosParlamentarios
- •totalGastosGenerales
- •numParlamentarios
- •minGastoParlamentario
- •maxGastoParlamentario
- •**Estadísticas calculadas:** •totalGastos •mediaGastoParlamentario
- •**Permite obtener múltiples estadísticas fijando:**
- •(idEjercicio, idParlamento)
- •(idEjercicio)
- •(idParlamento)

### **Tabla ParlamentarioST**

- •**Clave primaria:**
- •idEjercicio
- •idParlamento
- •idParlamentario
- •**Estadísticas almacenadas:** •totalGastos
- •**Permite obtener múltiples estadísticas fijando:**
- •(idEjercicio, idParlamento, idParlamentario).
- •(idEjercicio, idParlamento)
- •(idEjercicio, idParlamentario)
- •(idParlamento, idParlamentario)
- •(idEjercicio)
- •(idParlamento)
- •(idParlamentario)

# PRODUCTO OBTENIDO COMPONENTES

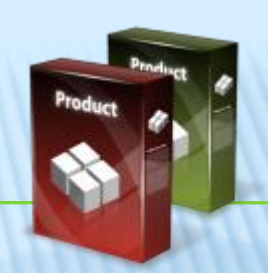

# **DOCUMENTACIÓN**

- Memoria del proyecto.
- Detalla todo el trabajo realizado.
- Anexo
- Resultados de los juegos de pruebas.

## • Presentación

• Resumen en diapositivas del trabajo realizado.

# **PRODUCTO**

## • Base de datos *ORACLE*.

- Scripts de creación tablas.
- Scripts de creación de paquetes *PL/SQL*.
- Scripts de carga de datos en tablas auxiliares.
- Scripts de pruebas del módulo ABM.
- Scripts de pruebas del módulo listados.
- Scripts de pruebas del módulo estadísticas.

# VALORACIÓN ECONÓMICA

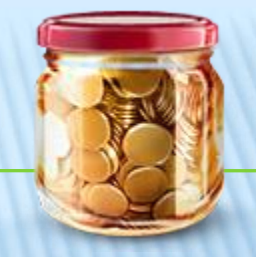

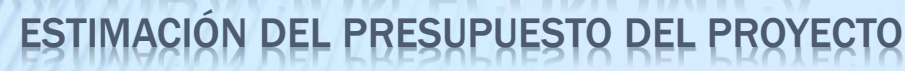

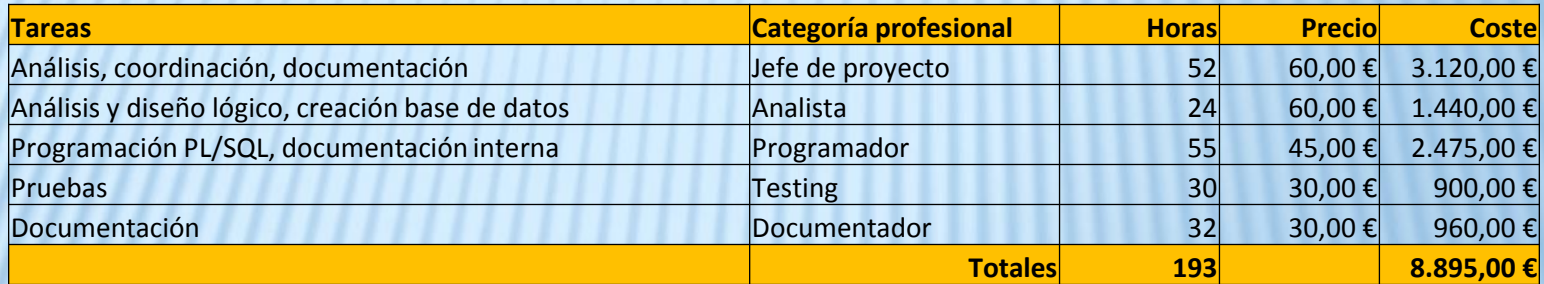

# CONCLUSIONES VALORACIÓN

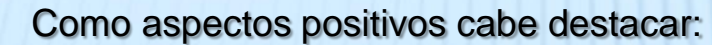

•Se ha desarrollado una base de datos que mejora los requerimientos solicitados en el enunciado.

•Se han puesto en práctica los conocimientos adquiridos a lo largo de la carrera en asignaturas como programación estructurada, programación orientada a objetos, estructuras de información y, en especial, en las asignaturas de bases de datos.

•Se han adquirido nuevos conocimientos y utilizado herramientas que no había usado hasta ahora, acumulando experiencia y conocimientos que son aplicables en el mundo laboral

## Como aspectos negativos cabe mencionar:

•El trabajo no pudo realizarse conforme a la planificación prevista inicialmente y ha tenido que finalizarse en el semestre siguiente.

•Problemas personales provocaron un retraso en el inicio que se propagó a lo largo del las etapas del proyecto.

•La curva de aprendizaje de la peculiar implementación de *SQL ORACLE*, así como la falta de funcionalidades e insuficiente documentación de la herramienta *CASE SQL Developer* también supusieron una serie de contratiempos que afectaron a la planificación de forma importante.

# $\blacksquare$  UOC

**Universitat Oberta** de Catalunya

www.uoc.edu

# GRACIAS POR SU ATENCIÓN